Документ подписан прос**Министер с твомнауки и высшего образо</mark>вания Российской Федерации** Информация о владельце:<br>ФИО: Игнатенко Виталий Иванфедеральное государственное бюджетное образовательное учреждение <mark>высшего образов</mark>ания Должность: Проректор по образовательной деятельности и мол<del>одежной политике</del>зования<br>Дата поллисания: 07.11.2023.13% деятелярный государственный университет им. Н.М. Федоровского» (ЗГУ) ФИО: Игнатенко Виталий Иванович Дата подписания: 07.11.2023 13**:47:24** Уникальный программный ключ: a49ae343af5448d45d7e3e1e499659da8109ba78

> УТВЕРЖДАЮ Проректор по ОД

> > \_\_\_\_\_\_\_\_\_\_ Игнатенко В.И.

# **ВВЕДЕНИЕ В ИНФОРМАЦИОННЫЕ ТЕХНОЛОГИИ Информатика**

## рабочая программа дисциплины (модуля)

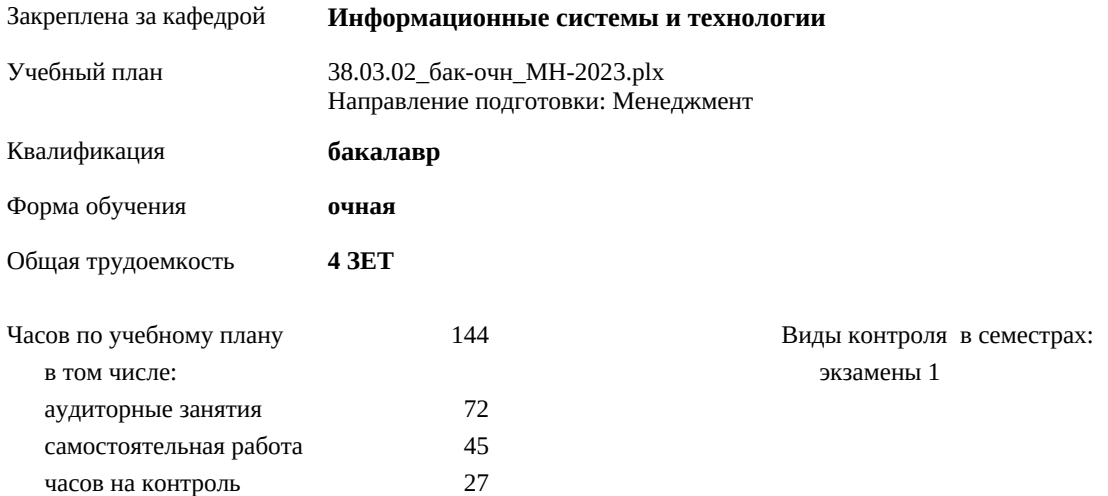

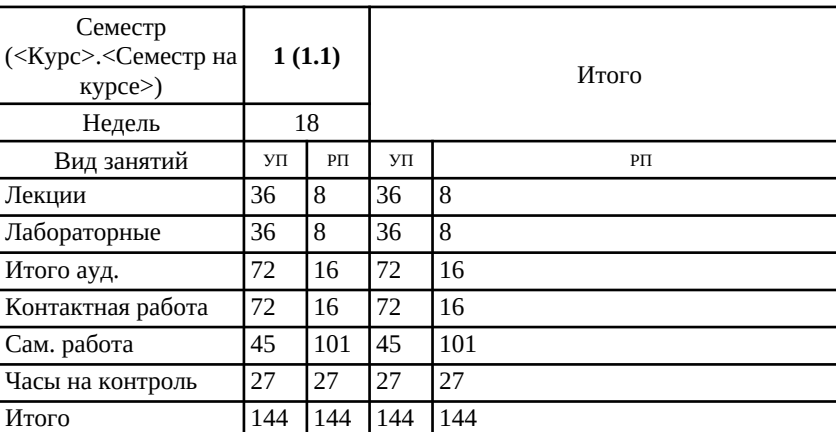

#### **Распределение часов дисциплины по семестрам**

#### Программу составил(и):

*к.т.н. доцент А.А. Попкова \_\_\_\_\_\_\_\_\_\_\_\_\_\_\_\_\_\_\_*

Рабочая программа дисциплины **Информатика**

разработана в соответствии с ФГОС:

Федеральный государственный образовательный стандарт высшего образования - бакалавриат по направлению подготовки 38.03.02 Менеджмент (приказ Минобрнауки России от 12.08.2020 г. № 970)

Рабочая программа одобрена на заседании кафедры

#### **Информационные системы и технологии**

Протокол от г. № Срок действия программы: уч.г. Зав. кафедрой к.э.н., доцент М.В.Петухов

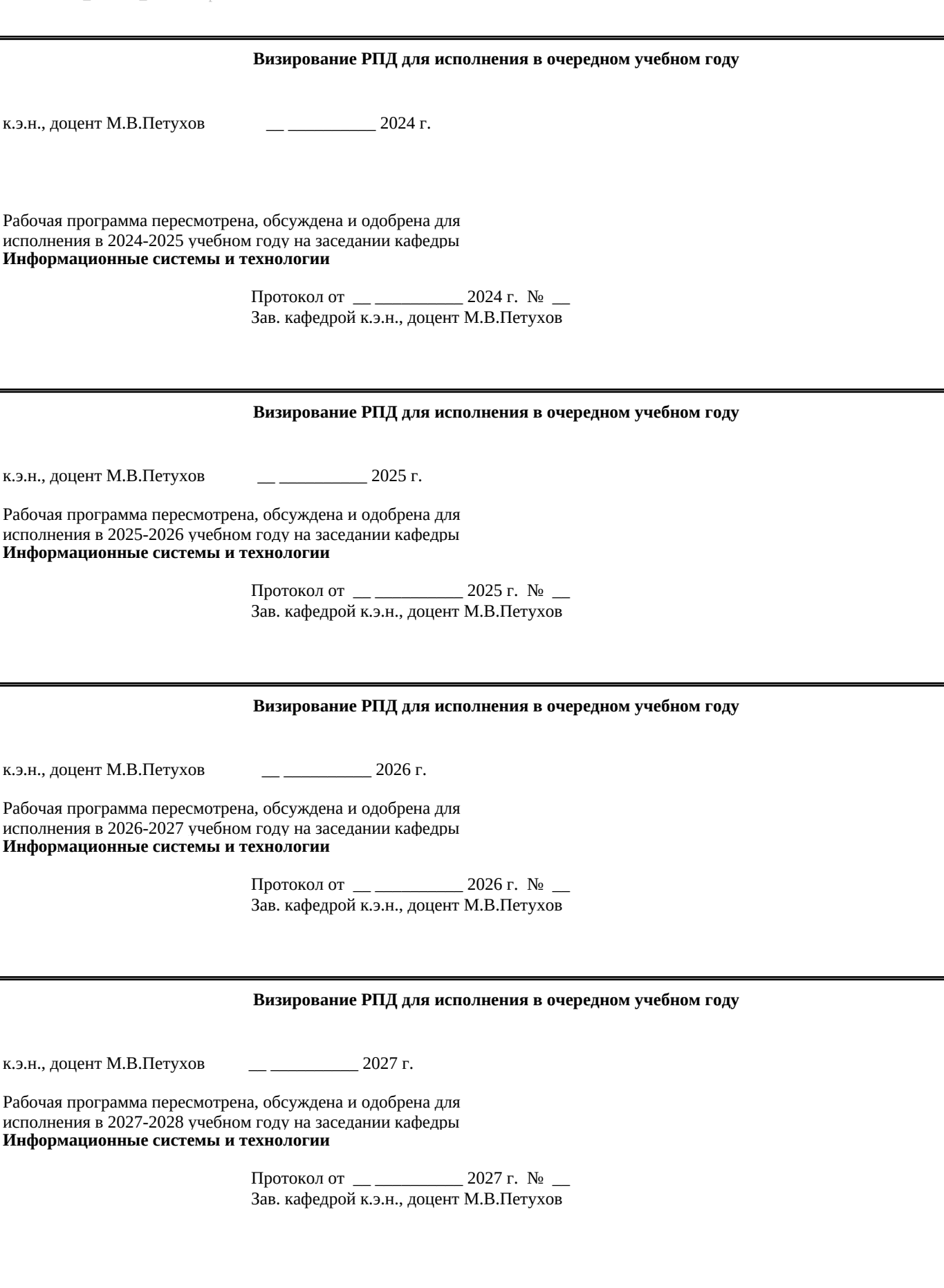

г

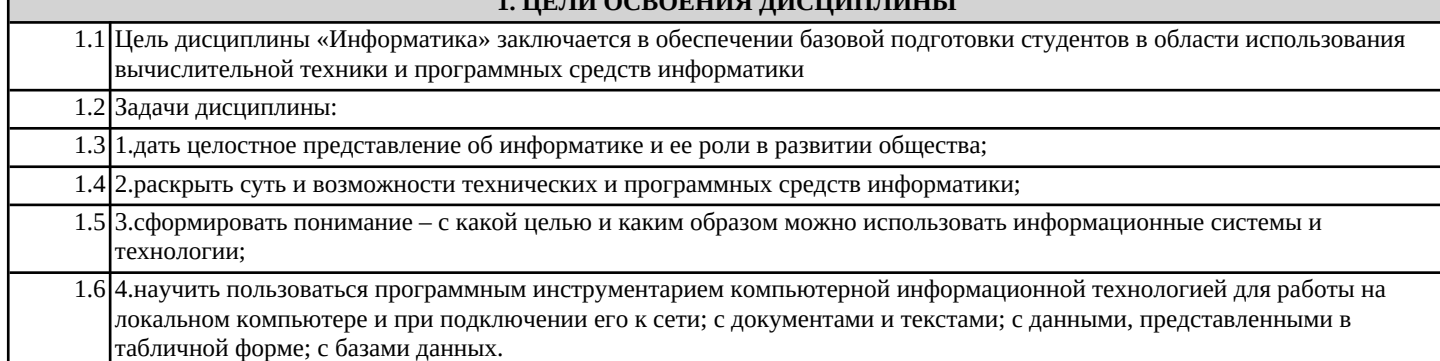

**1. ЦЕЛИ ОСВОЕНИЯ ДИСЦИПЛИНЫ**

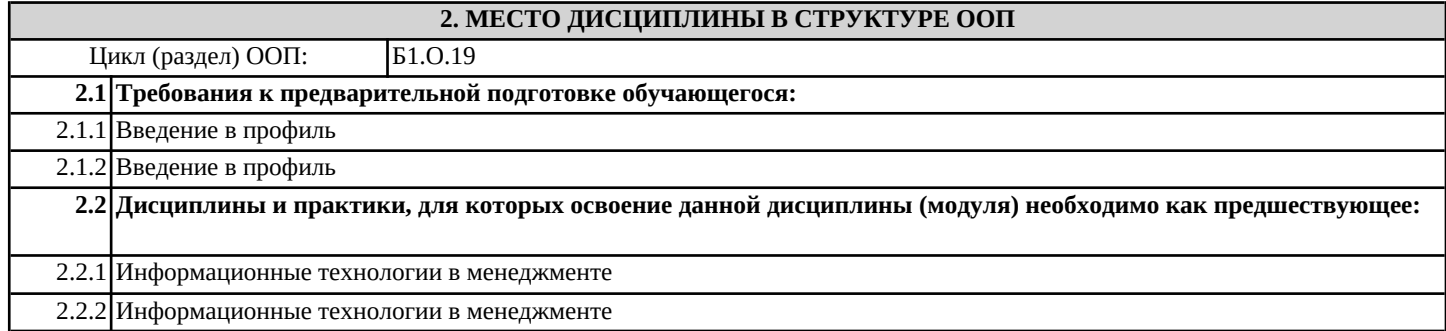

# **3. КОМПЕТЕНЦИИ ОБУЧАЮЩЕГОСЯ, ФОРМИРУЕМЫЕ В РЕЗУЛЬТАТЕ ОСВОЕНИЯ ДИСЦИПЛИНЫ (МОДУЛЯ)**

**УК-1.3: Осуществляет поиск методик и сбор информации для решения поставленных задач**

**Знать: Уметь:**

**Владеть:**

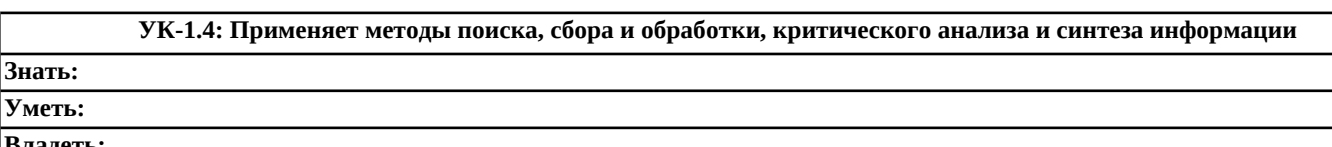

**Владеть:**

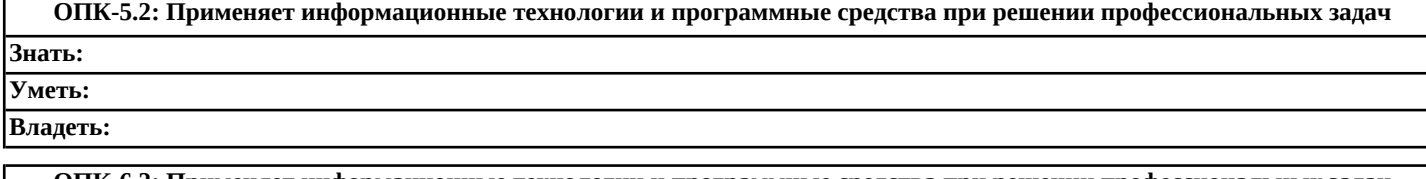

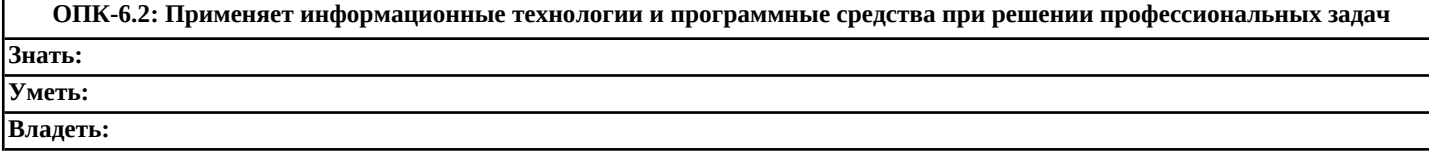

#### **В результате освоения дисциплины обучающийся должен**

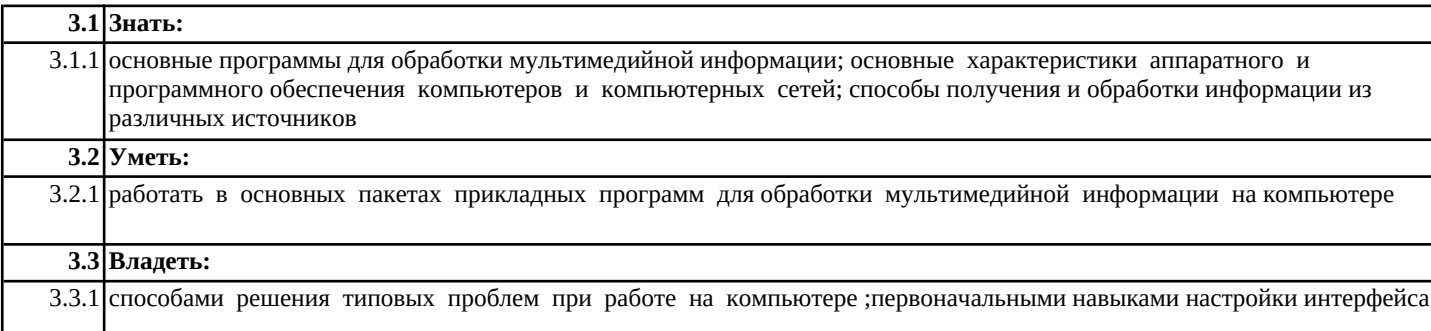

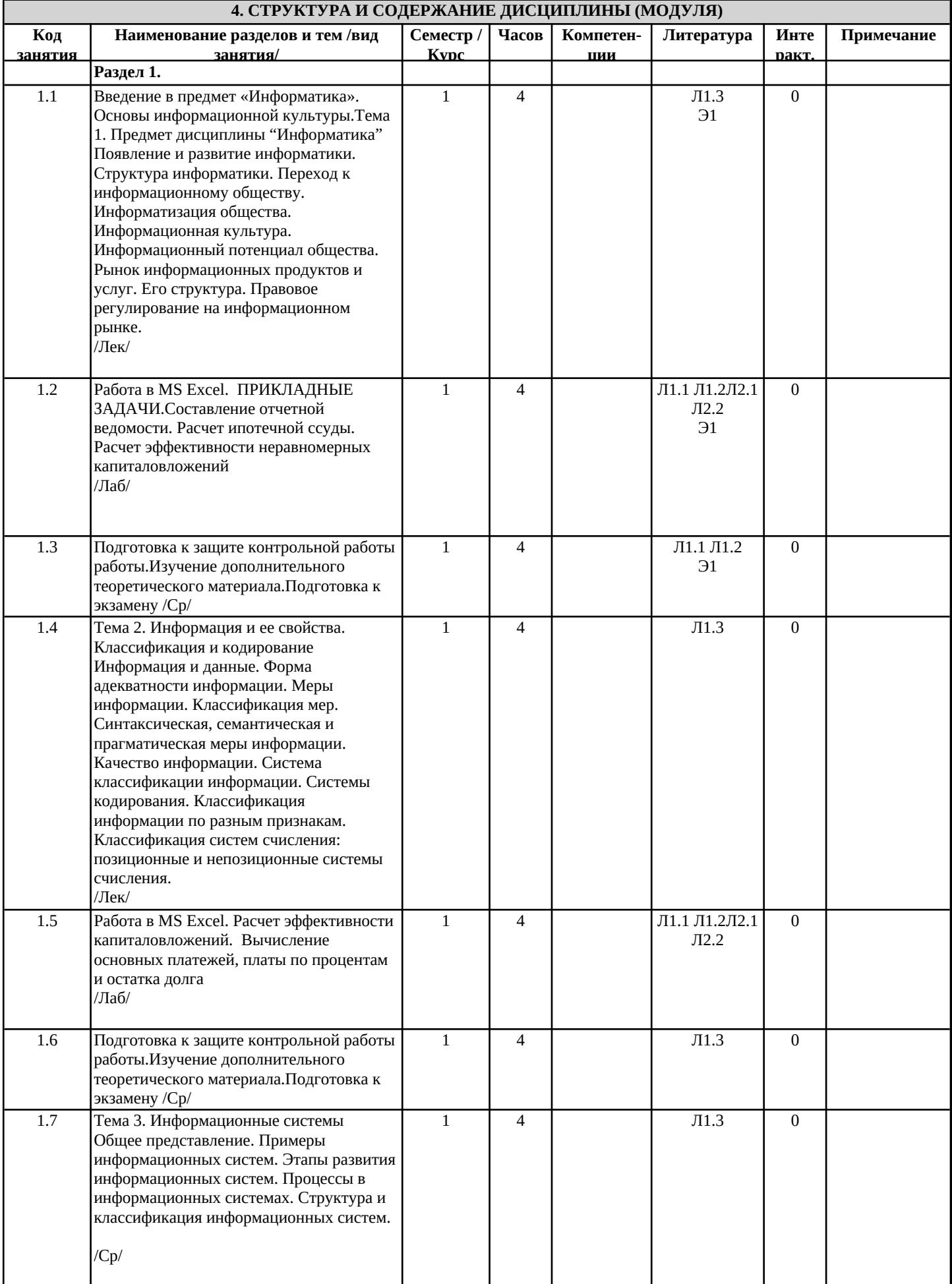

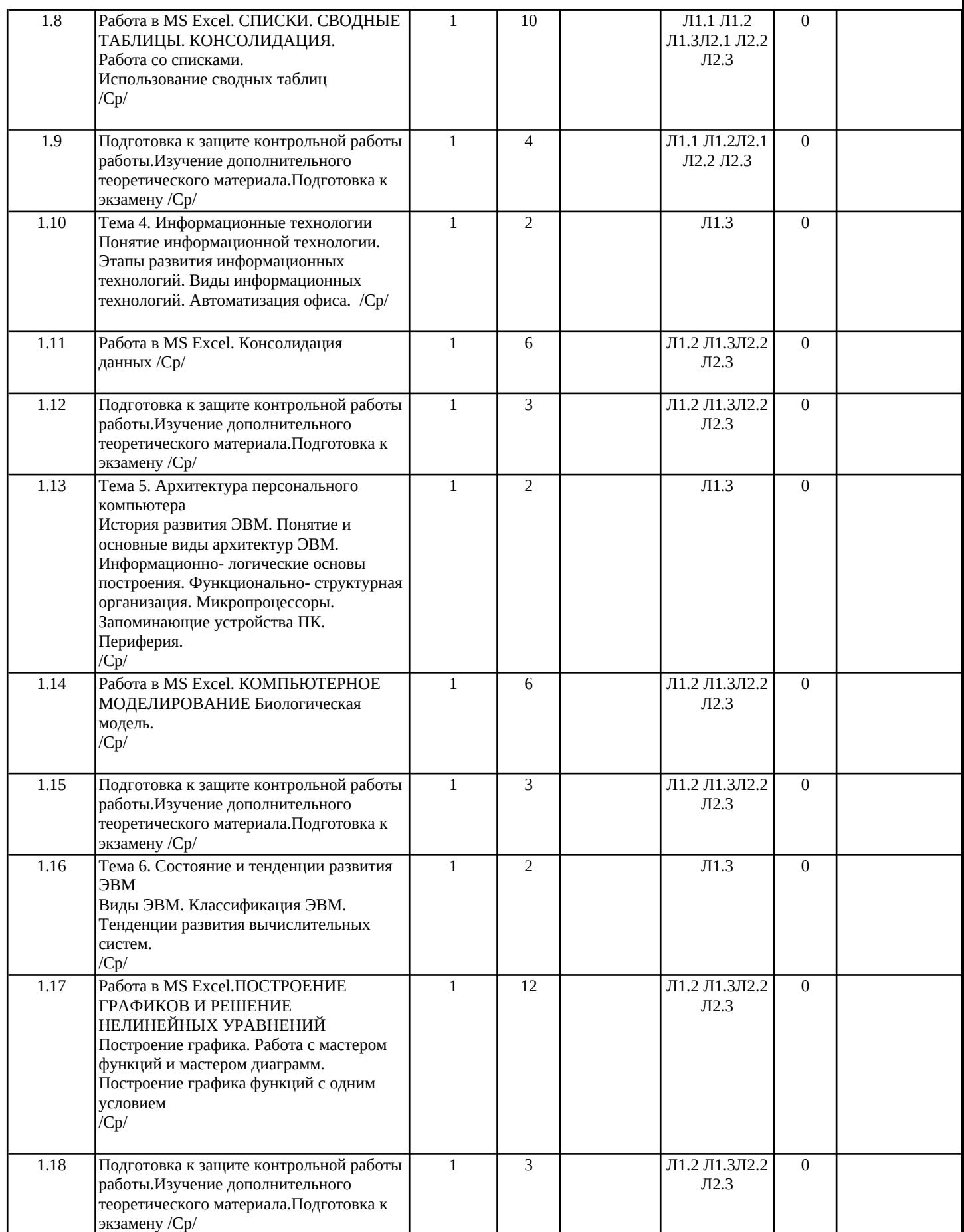

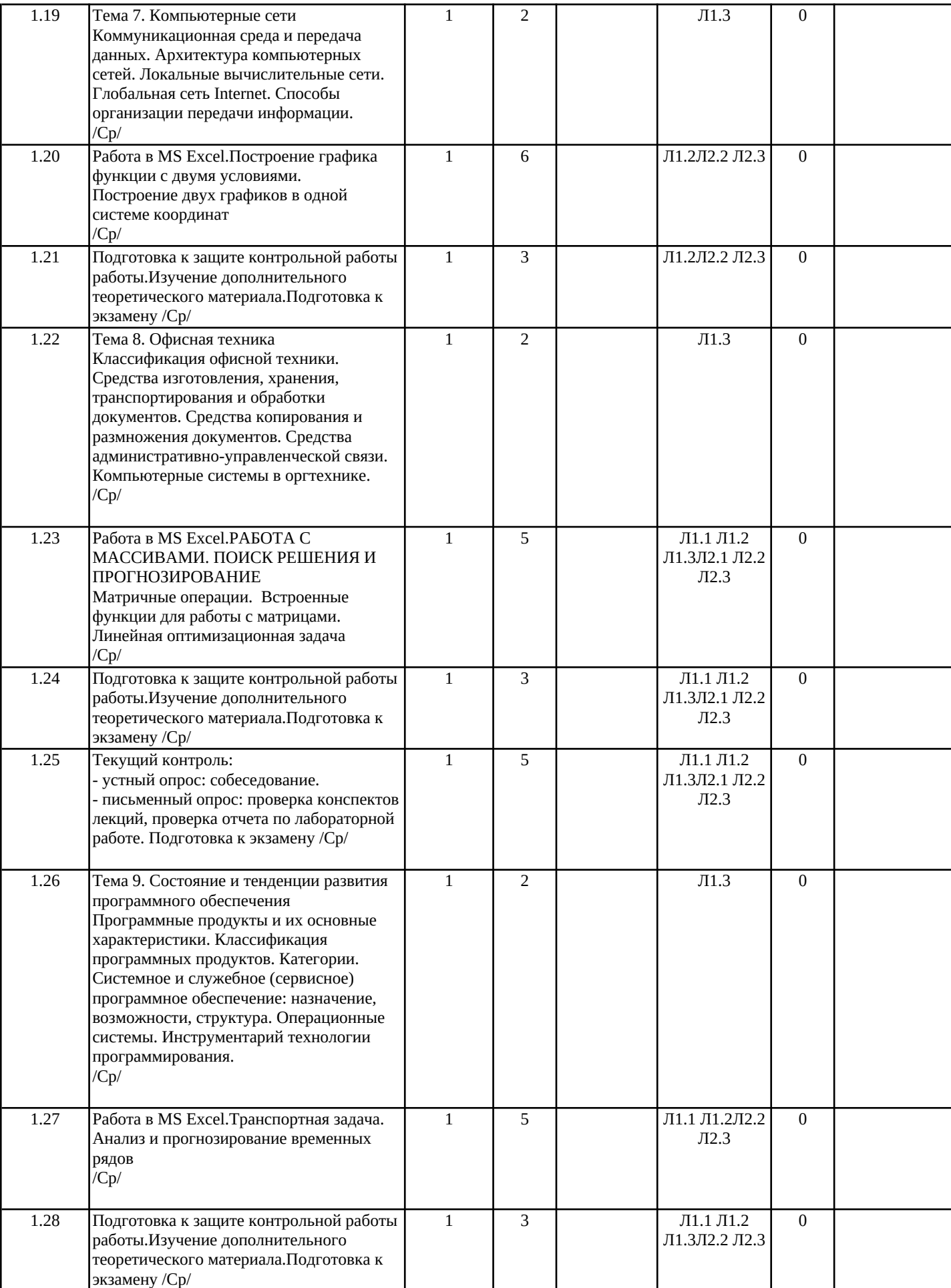

![](_page_7_Picture_214.jpeg)

![](_page_7_Picture_215.jpeg)

1.Модель. Объект моделирования.

2.Информационная модель. Компьютерная модель.

3. Этапы компьютерного моделирования.

4. Разработка информационной модели.

5. Разработка компьютерной модели.

6.Исследование модели.

7.Цель моделирования биологической модели.

8. Исходные данные для моделирования биоритмов человека.

9. Математическое описание биологической модели.

10. Анализ полученных результатов биологической модели.

11. Исходные данные для моделирования финансовой пирамиды.

12. Моделирование развития пирамиды.

13. Математическое описание финансовой пирамиды.

14. Графическое отображение результатов моделирования.

15. Анализ результатов моделирования.

КОНТРОЛЬНЫЕ ВОПРОСЫ ДЛЯ ЭКЗАМЕНА

1. Функции рабочего листа Excel. Список функций. Синтаксис функций. Аргументы.

2. Функции рабочего листа Excel. Функции даты и времени.

3. Функции рабочего листа Excel. Функции просмотра и ссылок.

4. Функции рабочего листа Excel. Математические и тригонометрические функции.

5. Функции рабочего листа Excel. Логические функции.

6. Опции вкладки Формулы.

7. Использование Мастера функций при вводе формул. Всплывающие подсказки.

8. Табличные вычисления. Ввод формул. Операторы.

9. Относительные, абсолютные и смешанные адреса ячеек.

10. Табличные вычисления. Режимы вычислений. Копирование формул.

11. Табличные вычисления. Значения ошибок. Использование «трассировщиков» для проверки зависимостей на рабочих листах.

12. Табличные вычисления. Имена в формулах. Использование ссылок в формулах.

13. Настройка Ленты через диалоговое окно Параметры Excel.

14. Мастер Подбор параметра. Настройка. Применение.

15. Построение и оформление диаграмм. Элементы диаграмм. Типы диаграмм.

16. Создание диаграммы при помоши мастера Диаграмм.

17. Работа с диаграммами. Опции вкладки Конструктор.

18. Работа с диаграммами. Опции вкладки Макет.

19. Работа с диаграммами. Опции вкладки Формат.

20. Редактирование диаграмм. Средства форматирования диаграмм. Обработка диаграммы.

21. Размещение диаграммы на листе. Вывод диаграммы на печать.

22. Основные этапы построения графика.

23. Основные этапы построения графика с одним условием.

24. Основные этапы построения графика с двумя условиями.

25. Основные этапы построения графиков двух функций в одной системе координат.

КОНТРОЛЬНЫЕ ВОПРОСЫ ДЛЯ ЭКЗАМЕНА

1. Основные функции для работы с матрицами.

2. Особенности обработки формул при матричных вычислениях.

3. Основные этапы решения системы уравнений с помощью обратной матрицы.

4. Функция для работы с матрицей МОБР.

5. Функция для работы с матрицей МОПРЕД.

6. Функция для работы с матрицами МУМНОЖ.

7. Функция для работы с матрицей ТРАНСП.

8. Формирование данных на листе Excel при решении задач линейного программирования.

9. Основные этапы решения задачи оптимального использования ресурсов на максимум общей стоимости.

10. Основные этапы решения задачи нахождения оптимального плана закрепления поставшиков за потребителями.

11. Мастер Поиск решения. Настройка инструмента.

12. Параметры диалогового окна Параметры поиска решения.

13. Встроенная математическая функция СУММПРОИЗВ.

14. Процедура Добавление ограничения.

15. Виды сохранения результатов поиска решения.

16. Добавления линии тренда.

17. Параметры диалогового окна Формат линии тренда.

18. Типы линии тренда.

19. Способ задания прогноза на несколько периодов.

20. Какой показатель является определяющим для выбора типа линии тренда в качестве прогнозной.

21. Встроенная статистическая функция ТЕНДЕНЦИЯ.

5.2. Темы письменных работ

5.3. Фонд оценочных средств

### **5.4. Перечень видов оценочных средств**

Контрольные вопросы, отчет по лабораторной работе, отчет по самостоятельной работе, текущая аттестация

![](_page_9_Picture_257.jpeg)

**7. МАТЕРИАЛЬНО-ТЕХНИЧЕСКОЕ ОБЕСПЕЧЕНИЕ ДИСЦИПЛИНЫ (МОДУЛЯ)** 7.1 403- лаборатория виртуального моделирования. (специализированный компьютерный класс кафедры ИС и Т (10 рабочих станций на базе РС (10 компьютеров (Intel Core 2 Duo E6550 2.33GHz, 3Гб ОЗУ, HDD 160 Гб)), объединенных в локальную сеть; 7.2 211 – лаборатория проектирования информационных систем - класс терминальных станций Sun Ray 207 (10 ед) с доступом к специализированному программному обес-печению 7.3 408 – мультимедийный компьютерный класс, 11 компьютеров (Intel Pentium(R) G3420 3.20GHz, 2Гб ОЗУ, HDD 500 Гб) 7.4 412 – лаборатория терминальных ресурсов, 12 компьютеров (Intel Pentium(R) G850 2.90GHz, 2Гб ОЗУ, HDD 320 Гб) 7.5 407 - мультимедийный лекционный класс 12 компьютеров (Intel Pentium(R) G850 2.90GHz, 2Гб ОЗУ, HDD 320 Гб), подключенные к проектору Toshiba TLP-471. 7.6 Серверное оборудование: 7.7 терминальные сервера управления Sun Ray клиентами Sun Fire V210 (2 шт), 7.8 терминальный сервер работы в Windows Server 2003 R2 на базе Sun Fire 4200, 7.9 файловый сервер IBM x3250, виртуальный сервер баз данных на платформе VMWare ESXi 4) 7.10 Доступ в сеть Интернет: канал 512/256 Кбит/сек.

#### **8. МЕТОДИЧЕСКИЕ УКАЗАНИЯ ДЛЯ ОБУЧАЮЩИХСЯ ПО ОСВОЕНИЮ ДИСЦИПЛИНЫ (МОДУЛЯ)**

Планирование и организация времени, необходимого для изучения дисциплины

Важным условием успешного освоения дисциплины является создание системы правильной организации труда, позволяющей распределить учебную нагрузку равномерно в соответствии с графиком образовательного процесса. Большую помощь в этом может оказать составление плана работы на семестр, месяц, неделю, день. Его наличие позволит подчинить свободное время целям учебы, трудиться более успешно и эффективно. С вечера всегда надо распределять работу на завтрашний день. В конце каждого дня целесообразно подвести итог работы: тщательно проверить, все ли выполнено по намеченному плану, не было ли каких-либо отступлений, а если были, по какой причине они произошли. Нужно осуществлять самоконтроль, который является необходимым условием успешной учебы. Если что-то осталось невыполненным, необходимо изыскать время для завершения этой части работы, не уменьшая объема недельного плана. Все задания к лабораторным работам, а также задания, вынесенные на самостоятельную работу, рекомендуется выполнять непосредственно после соответствующей темы лекционного курса, что способствует лучшему усвоению материала, позволяет своевременно выявить и устранить «пробелы» в знаниях, систематизировать ранее пройденный материал, на его основе приступить к овладению новыми знаниями и навыками.

Система обучения основывается на рациональном сочетании нескольких видов учебных занятий (в первую очередь, лекций и лабораторных), работа над которыми обладает определенной спецификой.

#### Подготовка к лекциям

Знакомство с дисциплиной происходит уже на первой лекции, где от студента требуется не просто внимание, но и самостоятельное оформление конспекта. При работе с конспектом лекций необходимо учитывать тот фактор, что одни лекции дают ответы на конкретные вопросы темы, другие – лишь выявляют взаимосвязи между явлениями, помогая студенту понять глубинные процессы развития изучаемого предмета как в истории, так и в настоящее время.

Конспектирование лекций – сложный вид вузовской аудиторной работы, предполагающий интенсивную умственную деятельность студента. Конспект является полезным тогда, когда записано самое существенное и сделано это самим обучающимся. Не надо стремиться записать дословно всю лекцию. Такое «конспектирование» приносит больше вреда, чем пользы. Целесообразно вначале понять основную мысль, излагаемую лектором, а затем записать ее. Желательно запись осуществлять на одной странице листа или оставляя поля, на которых позднее, при самостоятельной работе с конспектом, можно сделать дополнительные записи, отметить непонятные места.

Конспект лекции лучше подразделять на пункты, соблюдая красную строку. Этому в большой степени будут способствовать вопросы плана лекции, предложенные преподавателям. Следует обращать внимание на акценты, выводы, которые делает лектор, отмечая наиболее важные моменты в лекционном материале замечаниями «важно», «хорошо запомнить» и т.п. Можно делать это и с помощью разноцветных маркеров или ручек, подчеркивая термины и определения.

Целесообразно разработать собственную систему сокращений, аббревиатур и символов. Однако при дальнейшей работе с конспектом символы лучше заменить обычными словами для быстрого зрительного восприятия текста.

Работая над конспектом лекций, всегда необходимо использовать не только учебник, но и ту литературу, которую дополнительно рекомендовал лектор. Именно такая серьезная, кропотливая работа с лекционным материалом позволит глубоко овладеть теоретическим материалом.

#### Подготовка к лабораторным работам

Подготовку к каждому занятию студент должен начать с ознакомления с планом занятия, который отражает содержание предложенной темы. Тщательное продумывание и изучение вопросов плана основывается на проработке текущего материала лекции, а затем изучения обязательной и дополнительной литературы, рекомендованной к данной теме. Все новые понятия по изучаемой теме необходимо выучить наизусть и внести в глоссарий, который целесообразно вести с самого начала изучения курса.

Результат такой работы должен проявиться в способности студента свободно ответить на теоретические на теоретические вопросы практикума, его выступлении и участии в коллективном обсуждении вопросов изучаемой темы, правильном выполнении лабораторных работ и самостоятельных работ.

В процессе подготовки к занятиям, студентам необходимо обратить особое внимание на самостоятельное изучение рекомендованной литературы. При всей полноте конспектирования лекции в ней невозможно изложить весь материал из-за лимита аудиторных часов. Поэтому самостоятельная работа с учебниками, учебными пособиями, научной, справочной литературой, материалами периодических изданий и Интернета является наиболее эффективным методом получения дополнительных знаний, позволяет значительно активизировать процесс овладения информацией, способствует более глубокому усвоению изучаемого материала, формирует у студентов свое отношение к конкретной проблеме

Подготовка к промежуточной аттестации

При подготовке к промежуточной аттестации целесообразно:

- внимательно изучить перечень вопросов и определить, в каких источниках находятся сведения, необходимые для ответа на них; - внимательно прочитать рекомендованную литературу;

- составить краткие конспекты ответов (планы ответов).

Методические указания для преподавателей

Рекомендуемые средства, методы обучения, способы учебной деятельности, применение которых для освоения конкретных модулей рабочей учебной программы наиболее эффективно:

– обучение теоретическому материалу рекомендуется основывать на основной и дополнительной литературе, изданных типографским или электронным способом конспектах лекций; рекомендуется в начале семестра ознакомить студентов с программой дисциплины, перечнем теоретических вопросов для текущего промежуточного и итогового контроля знаний, что ориентирует и поощрит студентов к активной самостоятельной работе;

- рекомендуется проводить лекционные занятия с использованием мультимедийной техники (проектора). На первом занятии до студентов должны быть доведены требования к освоению разделов дисциплины, правила выполнения и сдачи лабораторной работы, индивидуального задания (проверочной работы) (ИЗ/ПР), перечень рекомендуемой литературы. Желательно провести обзор тем, которые будут изучены в течение семестра с тем, чтобы студенты более осознанно подходили к выполнению самостоятельной работы и выполнения ИЗ/ПР. Также часть занятий проводятся в активной и интерактивной форме. Учебный процесс, опирающийся на использование интерактивных методов обучения, организуется с учетом включенности в процесс познания всех студентов группы без исключения. Совместная деятельность означает, что каждый вносит свой особый индивидуальный вклад, в ходе работы идет обмен знаниями, идеями, способами деятельности. Организуются индивидуальная, парная и групповая работа, используется проектная работа, ролевые игры, осуществляется работа с документами и различными источниками информации и т.д.

Интерактивные методы основаны на принципах взаимодействия, активности обучаемых, опоре на групповой опыт, обязательной обратной связи. Создается среда образовательного общения, которая характеризуется открытостью, взаимодействием участников, равенством их аргументов, накоплением совместного знания, возможностью взаимной оценки и контроля.